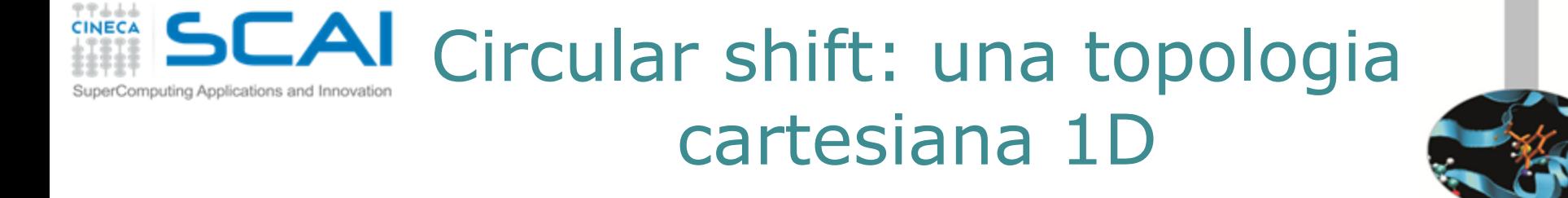

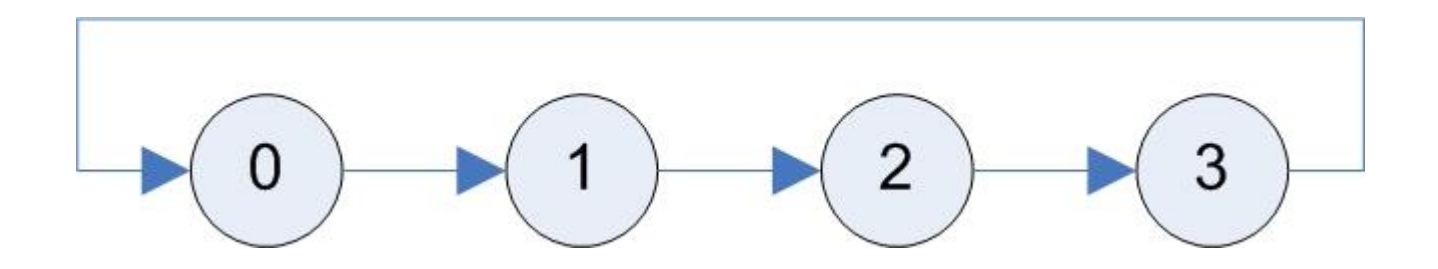

- Ogni processo comunica alla sua destra un dato
- L'ultimo processo del gruppo comunica il dato al primo

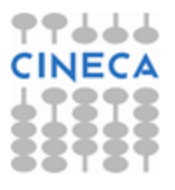

C. Truini, L. Ferraro, V.Ruggiero: MPI avanzato

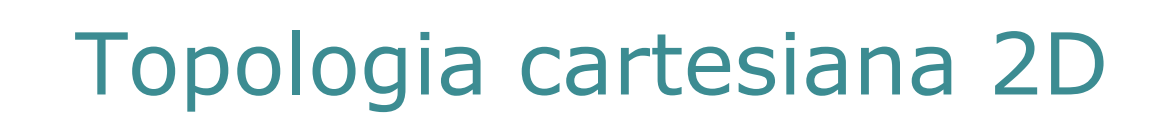

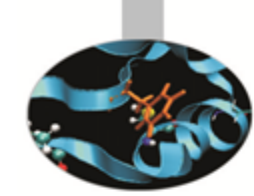

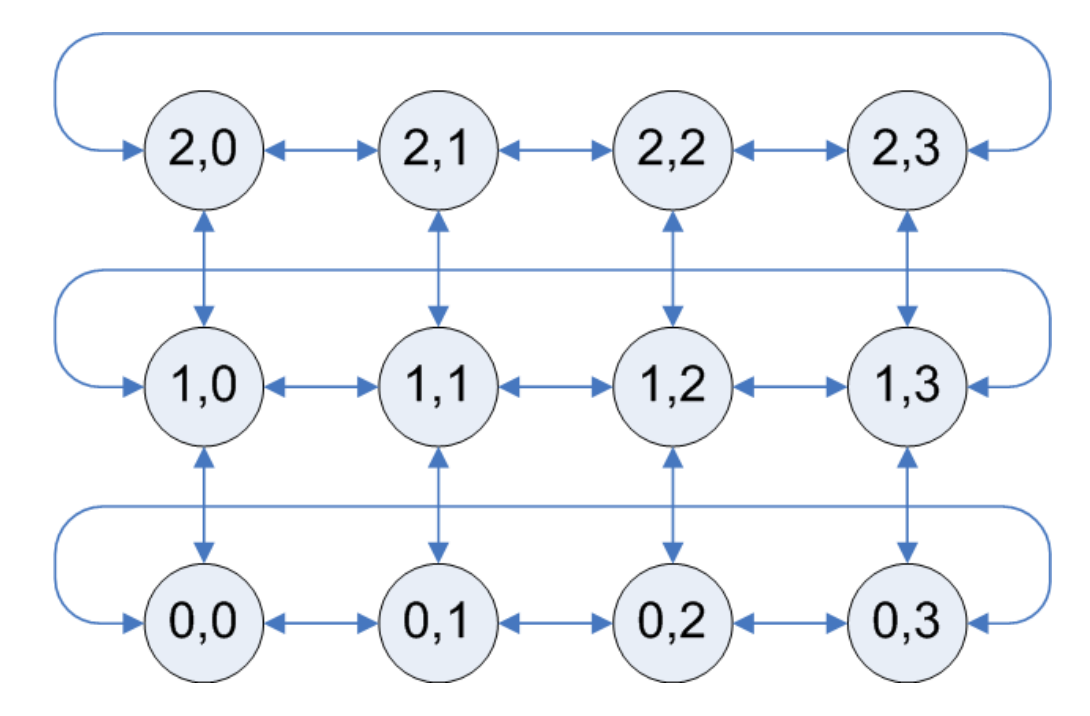

- Ad ogni processo è associata una coppia di indici che rappresentano le sue coordinate in uno spazio cartesiano 2D
- Ad esempio, le comunicazioni possono avvenire
	- tra primi vicini *con periodicità* lungo la direzione X **F**
	- tra primi vicini *senza periodicità* lungo la direzione Y

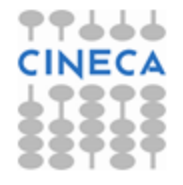

77646 **CINECA** 

SuperComputing Applications and Innovation

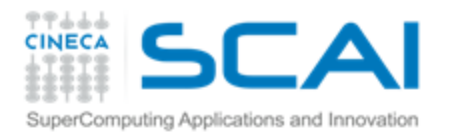

## Creare un comunicatore con topologia cartesiana

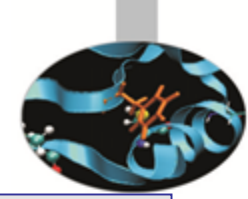

**int MPI\_Cart\_create(MPI\_Comm comm\_old,int ndims,int \*dims, int \*periods,int reorder,MPI\_Comm \*comm\_cart)** 

#### In Fortran

 $In C$ 

**MPI\_CART\_CREATE(COMM\_OLD, NDIMS, DIMS, PERIODS, REORDER, COMM\_CART, IERROR)**

- [IN] **comm\_old**: comunicatore dal quale selezionare il gruppo di processi (INTEGER)
- [IN] **ndims**: numero di dimensioni dello spazio cartesiano (INTEGER)
- [IN] **dims**: numero di processi lungo ogni direzione dello spazio cartesiano (INTEGER(\*))
- [IN] **periods**: periodicità lungo le direzioni dello spazio cartesiano (LOGICAL(\*))
- [IN] **reorder**: il ranking dei processi può essere riordinato per utilizzare al  $\mathbf{P}$ meglio la rete di comunicazione (LOGICAL)
- [OUT] **comm\_cart**: nuovo comunicatore con l'attributo topologia <sup>-</sup> cartesiana (INTEGER)

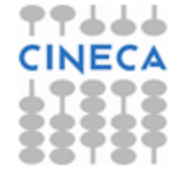

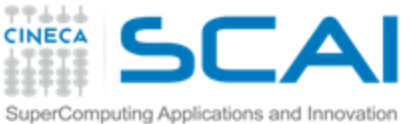

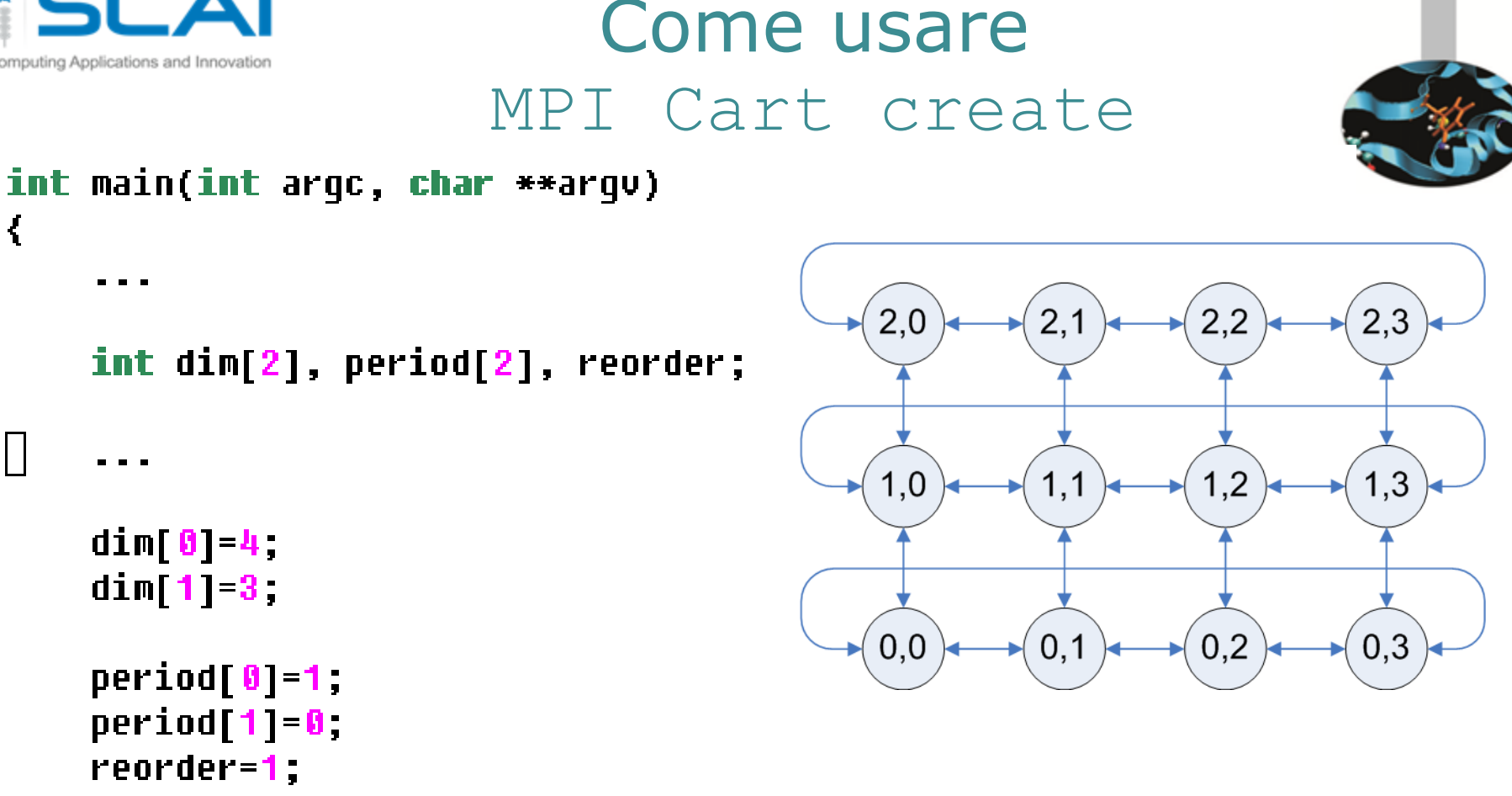

MPI\_Cart\_create(MPI\_COMM\_WORLD,2,dim,period,reorder,&cart);

```
return 0
C. Truini, L. Ferraro, V.Ruggiero: MPI avanzato
```
}

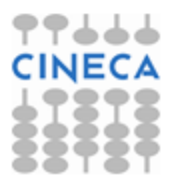

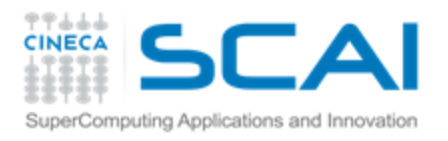

# Alcune utili funzionalità

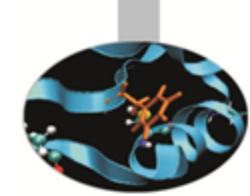

#### **MPI\_Dims\_Create**:

- Calcola le dimensioni della griglia bilanciata ottimale rispetto al ş. numero di processi e la dimensionalità della griglia dati in input
- Utile per calcolare un vettore dims di input per la funzione f. MPI Cart Create
- Mapping tra coordinate cartesiane e *rank*
	- **MPI\_Cart\_coords**: sulla base della topologia definita Ş. all'interno del comunicatore, ritorna le coordinate corrispondenti al processo con un fissato *rank*
	- **MPI\_Cart\_rank**: sulla base della topologia definita all'interno ÷. del comunicatore, ritorna il *rank* del processo con un fissato set di coordinate cartesiane

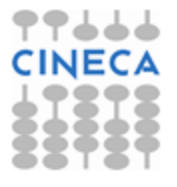

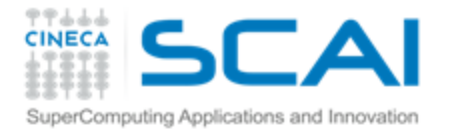

# Binding di MPI\_Dims\_Create

### In C

**int MPI\_Dims\_create(int nnodes, int ndims, int \*dims)**

## In Fortran

**MPI\_DIMS\_CREATE(NNODES, NDIMS, DIMS, IERROR)**

- [IN] **nnodes**: numero totale di processi (INTEGER)
- [IN] **ndims**: dimesionalità dello spazio cartesiano (INTEGER)
- [IN]/[OUT] **dims**: numero di processi lungo le direzioni dello spazio cartesiano (INTEGER(\*))
	- Se una entry = 0 MPI\_Dims\_create calcola il numero di processi lungo quella direzione
	- Se una entry ≠ 0 MPI\_Dims\_create calcola il numero di processi lungo le direzioni "libere" compatibilmente col numero totale di processi e i valori definiti dall'utente

C. Truini, L. Ferraro, V.Ruggiero: MPI avanzato

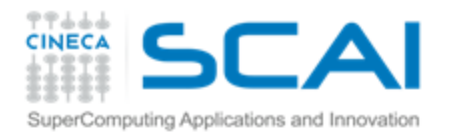

Rank -> Coordinate: MPI\_Cart\_coords

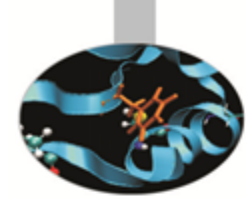

**int MPI\_Cart\_coords(MPI\_Comm comm, int rank, int maxdims, int \*coords)** 

In Fortran

 $\overline{\ln C}$ 

**MPI\_CART\_COORDS(COMM, RANK, MAXDIMS, COORDS, IERROR)**

- Dato il *rank* del processo, ritorna le coordinate cartesiane associate
- Argomenti:
	- [IN] **comm**: comunicatore con topologia cartesiana (INTEGER)
	- 3 [IN] **rank**: rank del processo del quale si vogliano conoscere le coordinate (INTEGER)
	- [IN] **maxdims**: dimensionalità dello spazio cartesiano (INTEGER) \$
	- [OUT] **coords**: coordinate del processo rank (INTEGER(\*)) \$

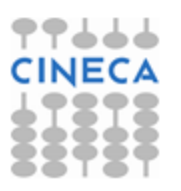

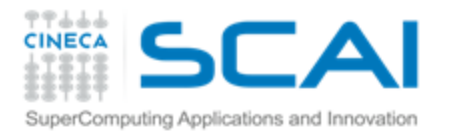

Coordinate -> Rank: MPI Cart rank

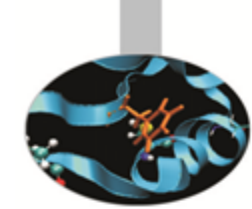

**int MPI\_Cart\_rank(MPI\_Comm comm, int \*coords, int \*rank)** 

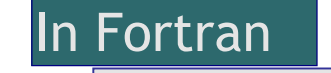

In C

**MPI\_CART\_RANK(COMM, COORDS, RANK, IERROR)**

- Date le coordinate cartesiane del processo, ritorna il *rank* associato
- Argomenti:
	- [IN] **comm**: comunicatore con topologia cartesiana (INTEGER)
	- [IN] **coords**: coordinate del processo (INTEGER(\*)) \$
	- [OUT] **rank**: *rank* del processo di coordinate coords (INTEGER)

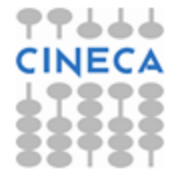

#### トレアアア **INECA** Sendrecv in topologia cartesiana

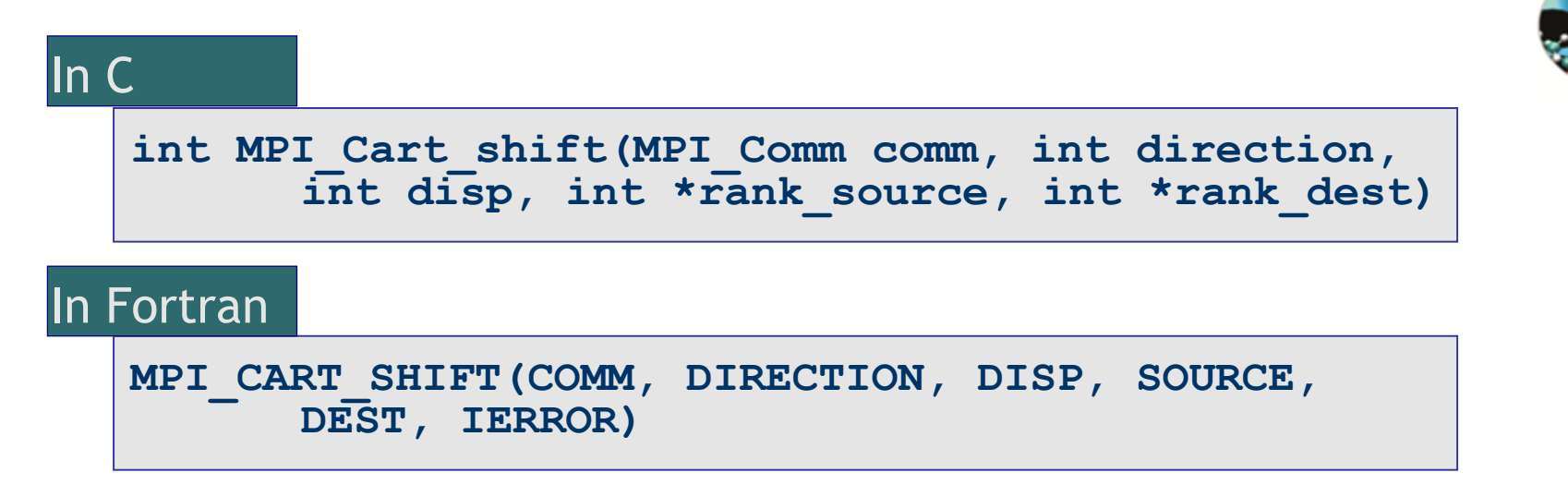

- Determina il rank del processo al/dal quale inviare/ricevere dati
- Argomenti:
	- [IN] **comm**: comunicatore con topologia cartesiana (INTEGER)
	- [IN] **direction**: indice della coordinata lungo la quale fare lo \$ shift (INTEGER) [la numerazione degli indici parte da 0]
	- $[IN]$  **disp**: entità dello shift  $(> 0:$  upward,  $< 0:$  downward) (INTEGER) Ş
	- [OUT] **source**: rank del processo dal quale ricevere i dati (INTEGER) 8
	- [OUT] **dest**: rank del processo al quale inviare i dati (INTEGER) \$

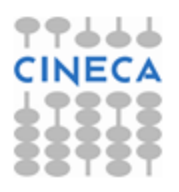

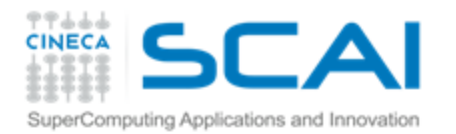

# *Shift* Circolare con topologia cartesiana 1D in C

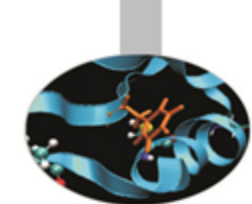

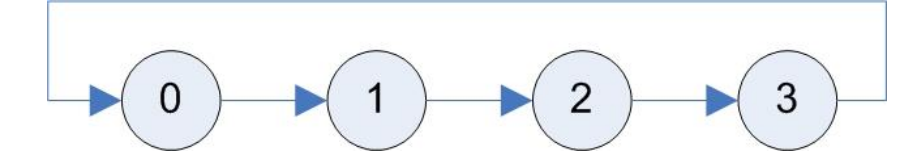

*Circular shift* senza topologia

```
dest = (rank + 1) % size;source = (rank + size - 1) % size:
MPI Sendrecv(A, MSIZE, MPI INT, dest, taq, B, MSIZE, MPI INT, source,
                tag, MPI COMM WORLD, &status);
```
### *Circular shift* con topologia cartesiana

MPI Cart create(MPI COMM WORLD, 1, &size, periods, 0, &comm cart); MPI Cart shift(comm cart, 0, 1, &source, &dest); MPI\_Sendrecv(A, MSIZE, MPI\_INT, dest, tag, B, MSIZE, MPI\_INT, source, tag, comm cart, &status);

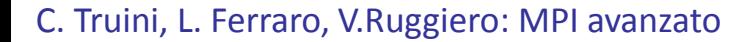

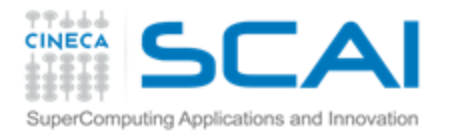

## Media aritmetica sui primi vicini in topologia 2D Esercizio 16

 $1,2$ 

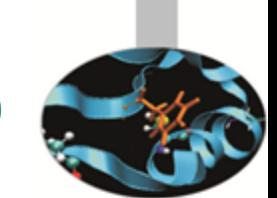

- I processi sono distribuiti secondo una griglia rettangolare
- Ogni processo:
	- Inizializza una variabile intera A con \$ il valore del proprio *rank*  $2,1$

 $1,0$ 

 $1,1$ 

 $0,1$ 

calcola la media di A sui \$ primi vicini

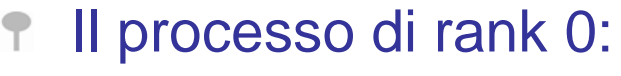

- Raccoglie i risultati dagli altri Ŧ processi
- Riporta in output i risultati raccolti \$ utilizzando un formato tabella organizzato secondo le coordinate dei vari processi

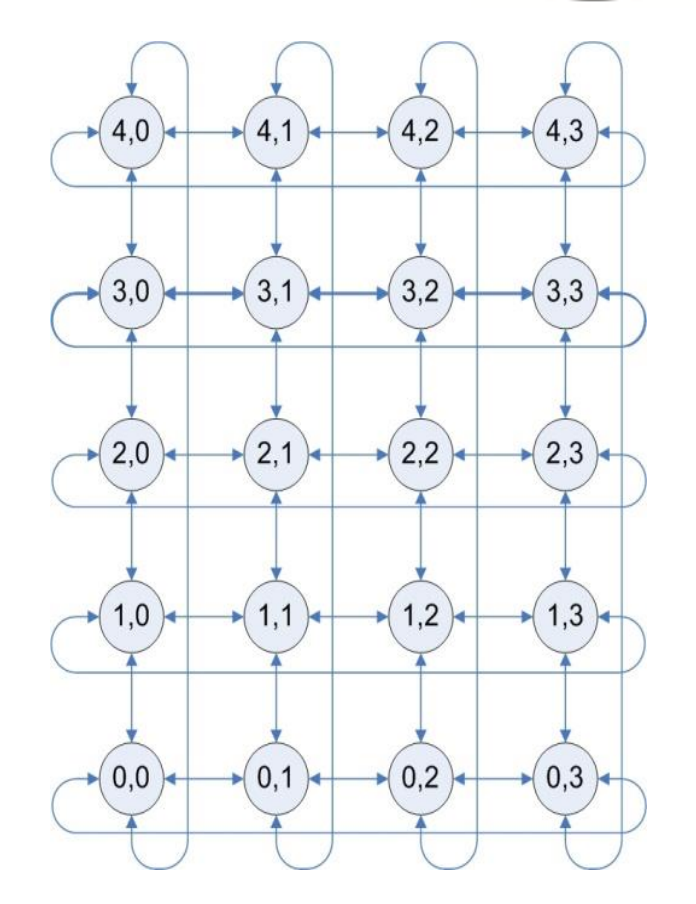

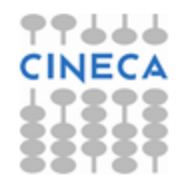

C. Truini, L. Ferraro, V.Ruggiero: MPI avanzato

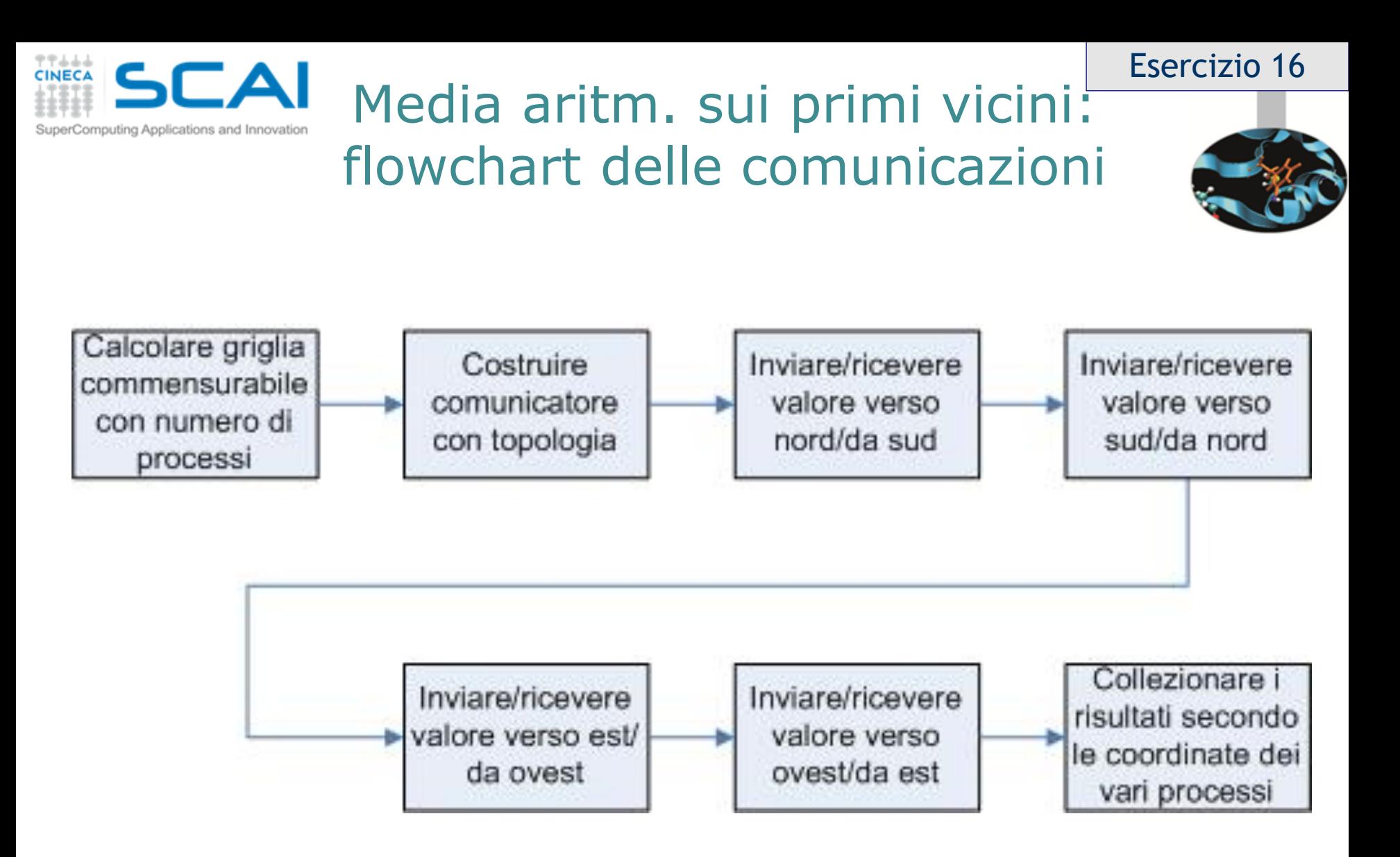

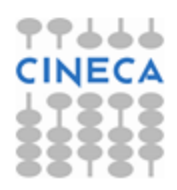